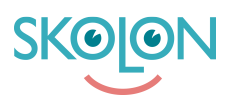

[Kunnskapsbase](https://support.skolon.com/no/kb) > [Kom i gang med Skolon](https://support.skolon.com/no/kb/kom-ig-ng-med-skolon) > [Øvrig](https://support.skolon.com/no/kb/vrigt) > [Slik finner du lisensnøkler til verktøy i](https://support.skolon.com/no/kb/articles/s-hittar-du-en-licensnyckel-till-verktyg-i-skolon) [Skolon](https://support.skolon.com/no/kb/articles/s-hittar-du-en-licensnyckel-till-verktyg-i-skolon)

## Slik finner du lisensnøkler til verktøy i Skolon

Johan Andersson - 2022-01-07 - [Øvrig](https://support.skolon.com/no/kb/vrigt)

Slik finner du lisensnøkler til verktøy i Skolon

Etiketter

[ClaroRead ClaroRead Plus ClaroRead Pro Wordread WordRead Plus](https://support.skolon.com/no/search/labels/all/ClaroRead%20ClaroRead%20Plus%20ClaroRead%20Pro%20Wordread%20WordRead%20Plus)

[hitta](https://support.skolon.com/no/search/labels/all/hitta)

[licensnyckel](https://support.skolon.com/no/search/labels/all/licensnyckel)

[licensnycklar](https://support.skolon.com/no/search/labels/all/licensnycklar)

## **Vedlegg**

- [Licensnycklar\\_3.png \(129.82 KB\)](https://support.skolon.com/file.php/34KKKXGJRNKA3344114A80B/Licensnycklar_3.png)
- Licensnycklar 2.png (134.00 KB)
- [Licensnycklar\\_1.png \(162.39 KB\)](https://support.skolon.com/file.php/34GAGYQMMYDP3344361BAD9/Licensnycklar_1.png)